# **Overview of Deep Learning Stack**

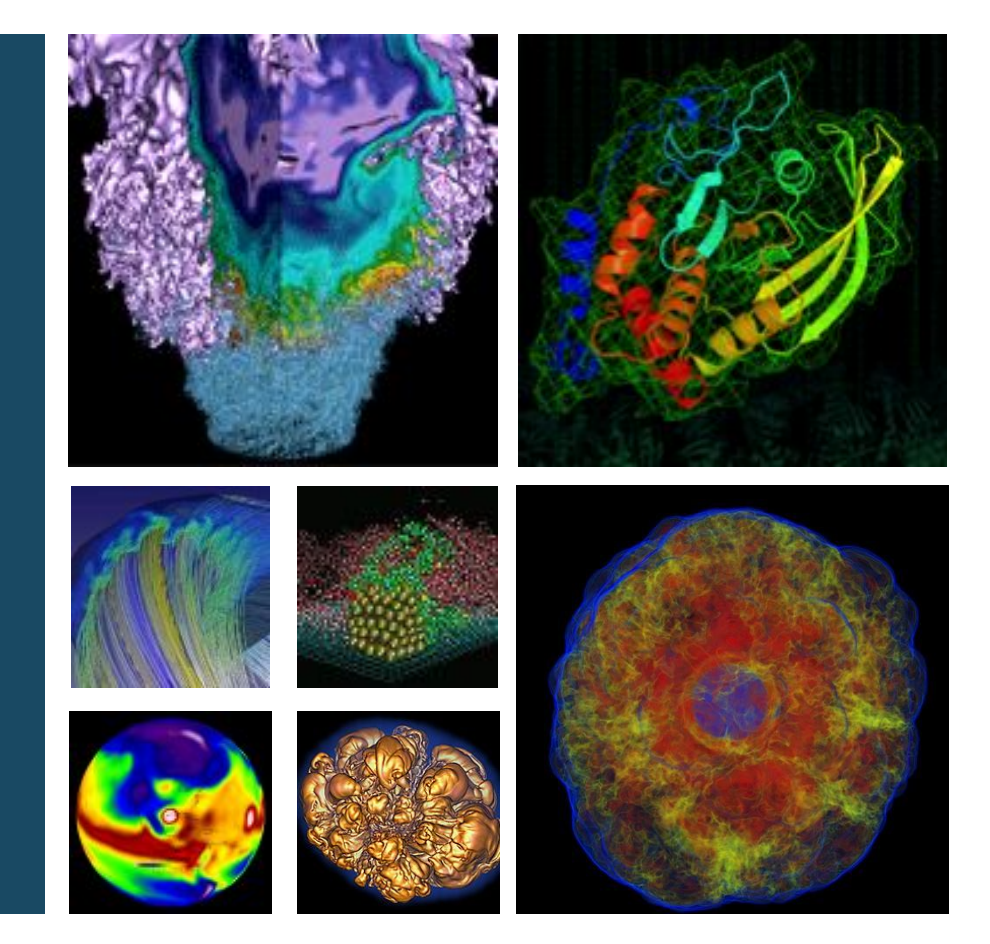

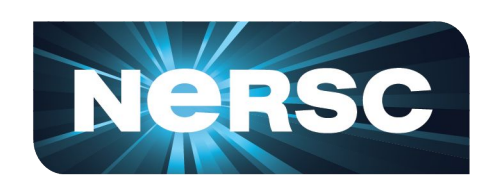

### **Wahid Bhimji, Prabhat, Mustafa Mustafa, Steve Farrell**

**New User Training June 21 2019**

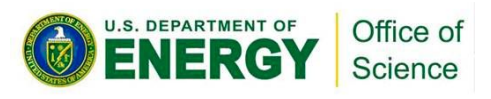

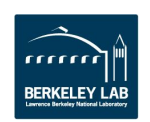

## **Deep Learning Stack on HPC**

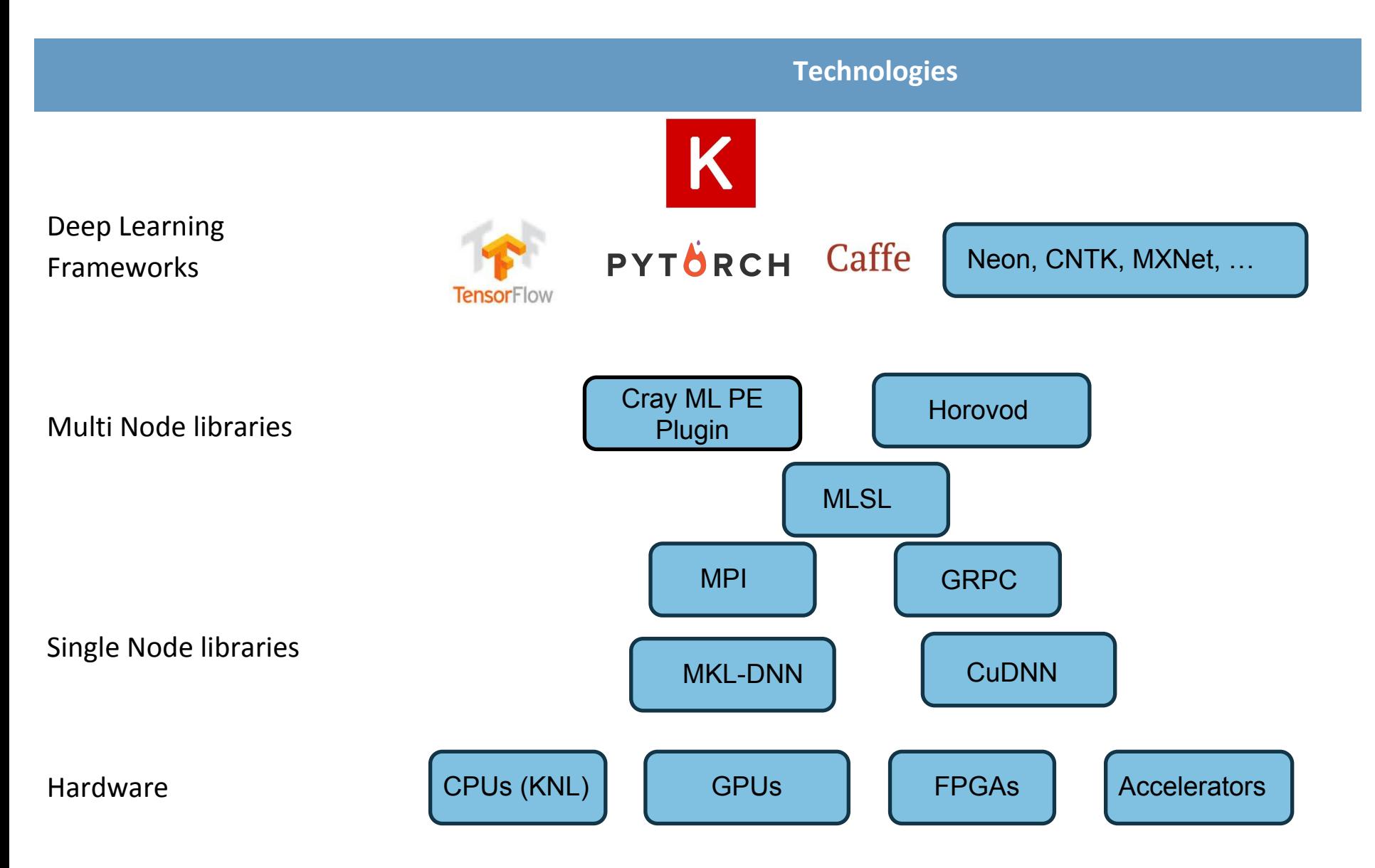

# **Software Frameworks**

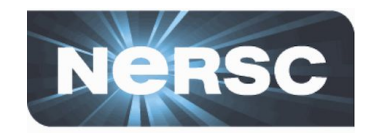

- Different frameworks popularity has evolved rapidly
- % of ML Papers that mention a framework (up to Mar 2018)

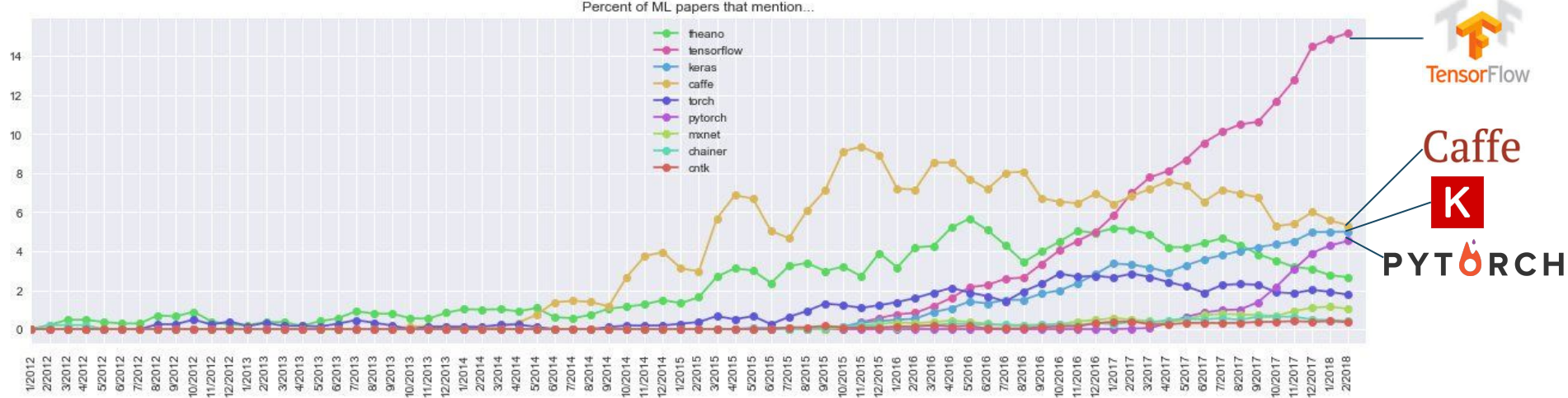

Source:<https://twitter.com/karpathy/status/972295865187512320?lang=en>

- Caffe and Theano most popular 3-4 years ago
- Then Google released TensorFlow which now dominates
- PyTorch is recently rising rapidly in popularity
- See also DL power scores (also rates Tensorflow top):

<https://towardsdatascience.com/deep-learning-framework-power-scores-2018-23607ddf297a>

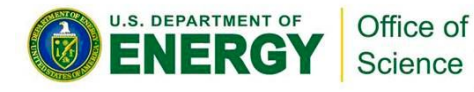

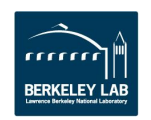

# **Subjective evaluation**

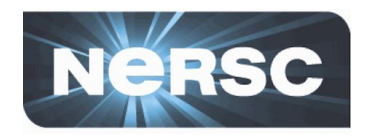

- **• TensorFlow:**
	- Reasonably easy to use directly within python (not as easy as with Keras)
	- Very nice tools for development like TensorBoard
	- Active development for features (e.g. dynamic graphs) and performance (e.g. for CPU/KNL) and ease of use

## **• Keras:**

- High-level framework sits on top of tensorflow (or theano) (and now part of TensorFlow)
- Very easy to create standard and even advanced deep networks with a lot of templates/ examples

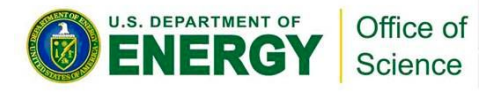

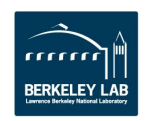

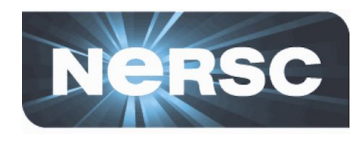

- **• PyTorch**
	- Relatively recent python adaption of 'torch' framework heavily contributed to by Facebook
	- More pythonic than Tensorflow/Keras
	- Dynamic graphs from the start very flexible
		- Popular with some ML researchers
	- Previously some undocumented quirks but Version 1.0 release added stability and performance
- **• Caffe**
	- Optimised performance (still best for certain NN on CPUs)
	- Relatively difficult to develop new architectures
	- Caffe2 and PyTorch projects merged

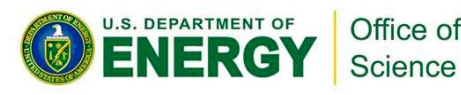

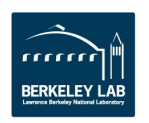

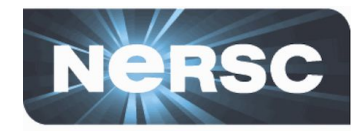

### **• Easiest is to use default anaconda python:**

module load python

python

>>> import tensorflow as tf

- **• Active work by Intel to optimize for CPU:**
	- Available in anaconda. Modules on Cori: module avail tensorflow #Display versions module load tensorflow
	- Loads the default (**intel-1.13.1-py36** as of Jun 2019)
- **• Can also tune variables for performance (e.g. see [intel blog\)](https://ai.intel.com/tensorflow-optimizations-intel-xeon-scalable-processor/)** 
	- E.g Inter-op and Intra-op

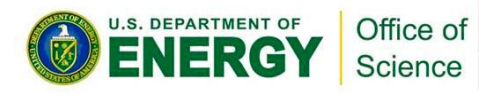

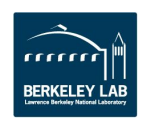

## **TensorBoard**

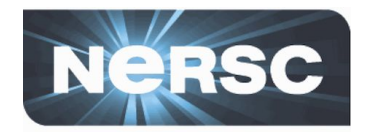

- **• Easy, customisable, visualization of training in progress**
- **• At NERSC run TensorBoard on login node; point to logs made by jobs on compute node (chose an unused port)** cori05 > tensorboard --logdir=path/to/logs --port 9998
- **• Use a ssh tunnel from your laptop to connect then open localhost:9998 in your browser (note: others will also be able to see your experiments if they connect to that port)**

YourLaptop > ssh -L 9998:localhost:9998 cori.nersc.gov

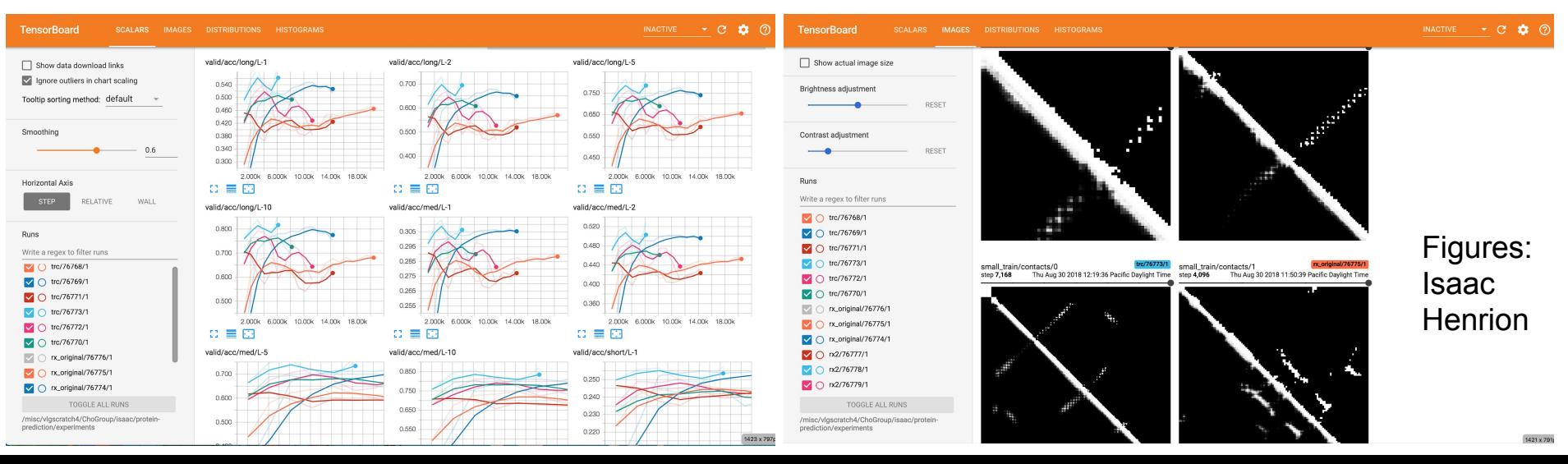

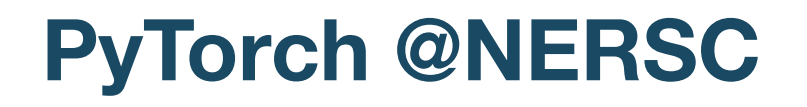

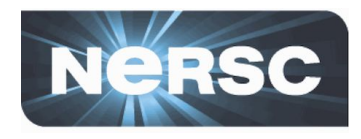

#### **• Again can use default anaconda python:**

module load python

python

- >>> import torch
- **• However the anaconda version isn't built with the [pytorch](https://pytorch.org/tutorials/intermediate/dist_tuto.html) [MPI](https://pytorch.org/tutorials/intermediate/dist_tuto.html) (for multi-node) - so we provide a build**
- **• Again we are looped into intel optimizations**
- **• Below has both those optimizations and MPI**

module load pytorch/v1.0.0-intel

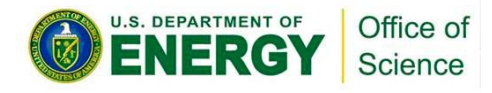

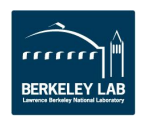

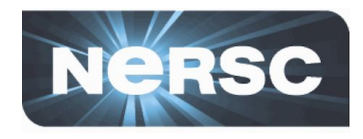

**Can use optimized modules by choosing kernels on [jupyter.nersc.gov](https://jupyter.nersc.gov/) - e.g. :**

- tensorflow-intel(cpu)/1.13.1-py36
- pytorch-v1.1.0

**Running on NERSC jupyter hub is normally on a single shared node (so only for smaller models).** 

**Users can deploy distributed deep learning workloads to Cori from Jupyter notebooks using IPyParallel.** 

- Some examples for running multi-node training and distributed hyper-parameter optimization:
	- <https://github.com/sparticlesteve/cori-intml-examples>

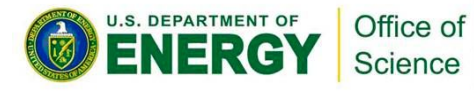

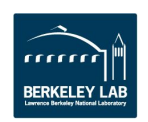

# **Easy Deep learning Example**

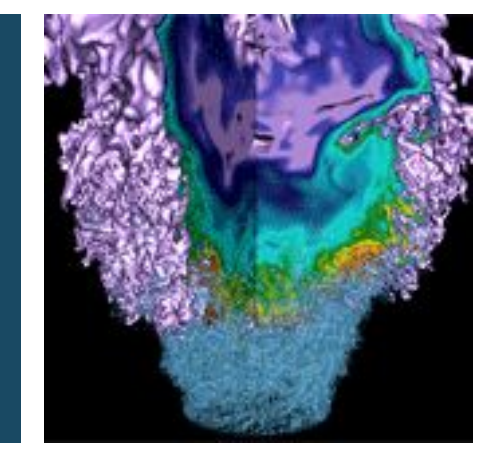

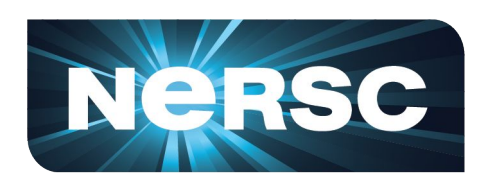

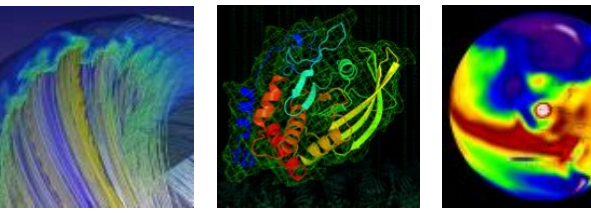

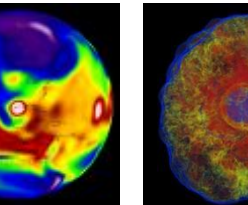

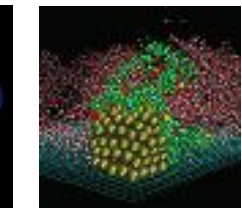

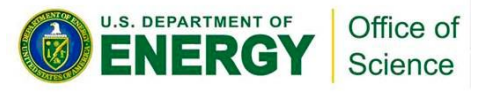

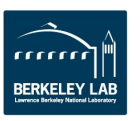

# **Keras: MNIST CNN Classification**

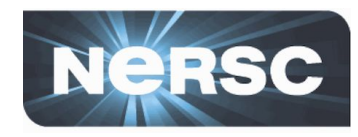

**import numpy as np from tensorflow.keras.datasets import mnist from tensorflow.keras.models import Sequential from tensorflow.keras.layers import Dense, Dropout, Flatten from tensorflow.keras.layers import Conv2D, MaxPooling2D from tensorflow.keras import utils as k\_utils**

Keras is TF's official high-level API

**# Load MNIST data and add channel**  $(x \text{ train}, y \text{ train})$ ,  $(x \text{ test}, y \text{ test}) = \text{mnist.load data}$ () **x\_train = np.expand\_dims(x\_train.astype('float32'), axis=-1)** 0 2 3 4 5 6 7 8 9 **x\_test = np.expand\_dims(x\_test.astype('float32'), axis=-1)**

**# normalize data x\_train /= 255 x\_test /= 255**

**num\_classes=10**

**# convert class vectors to binary class matrices y\_train = k\_utils.to\_categorical(y\_train, num\_classes) y\_test = k\_utils.to\_categorical(y\_test, num\_classes)**

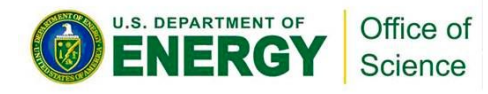

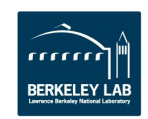

## **Keras: CNN Classification**

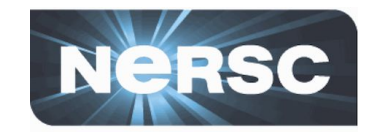

**BERKELEY LAE** 

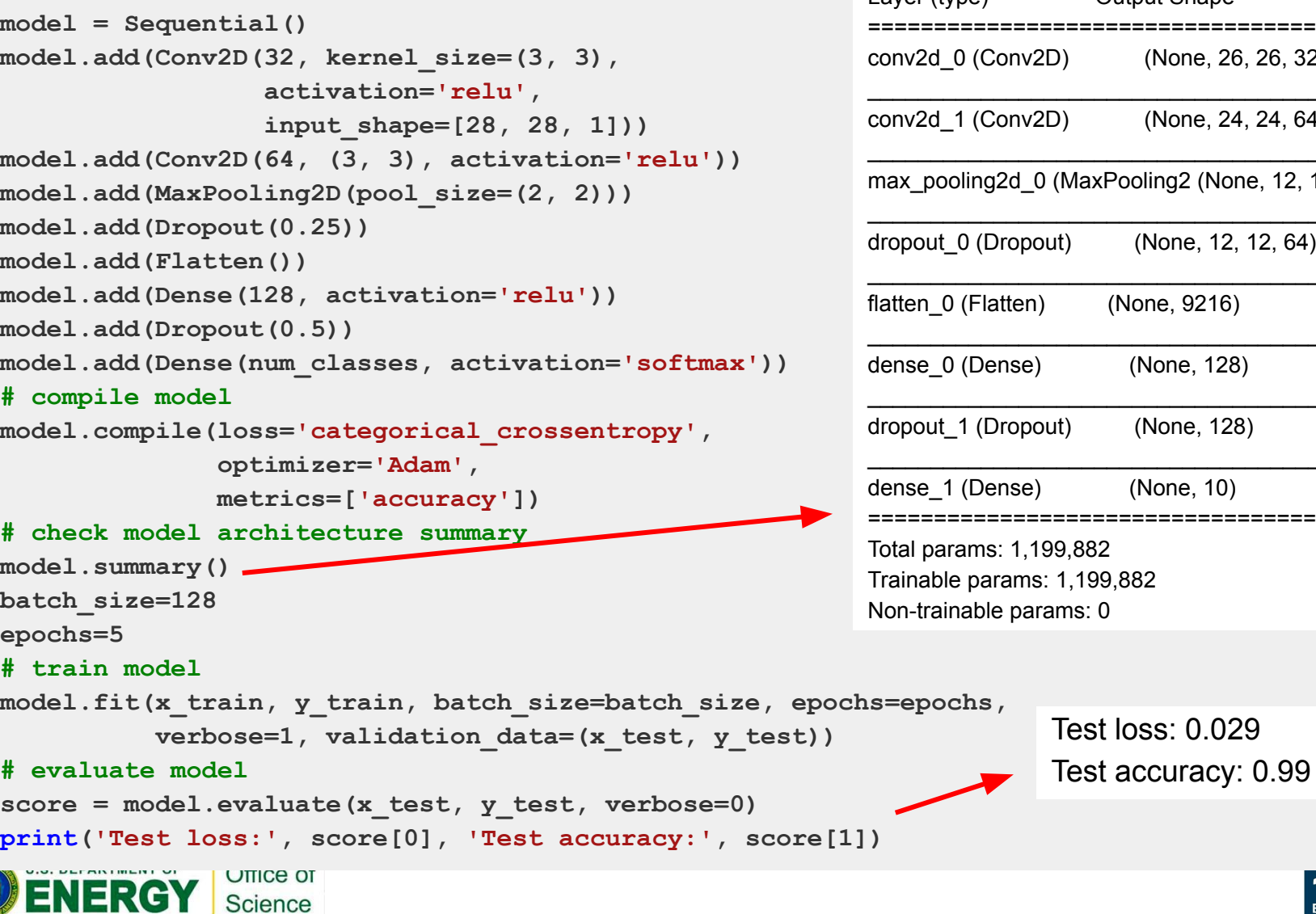

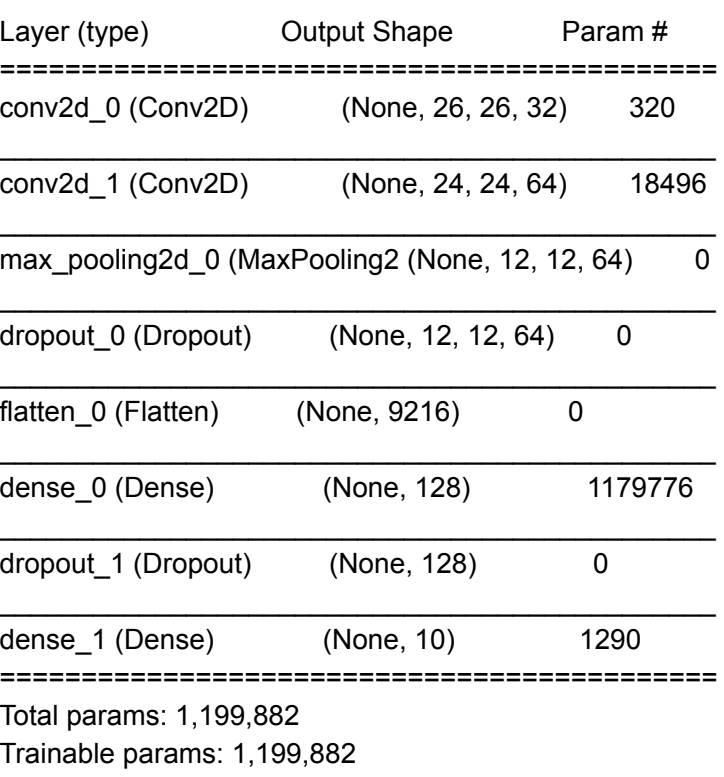

# **CPU Optimizations and Multi-node training**

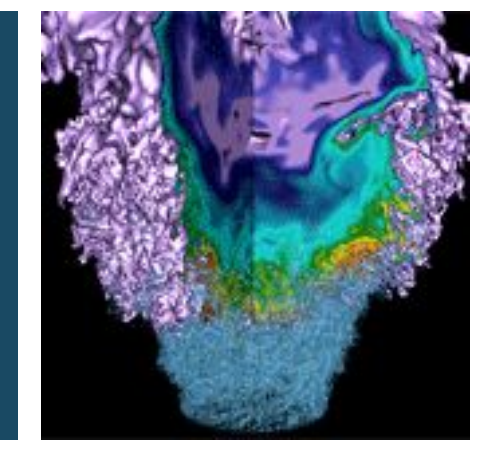

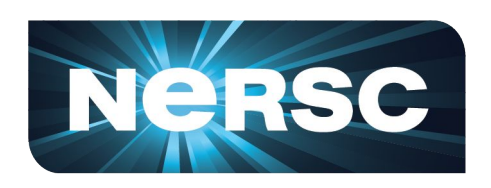

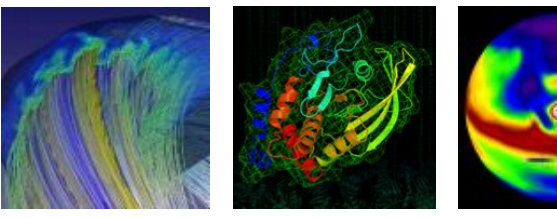

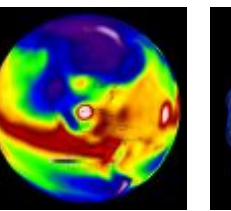

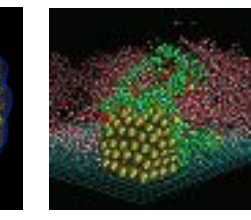

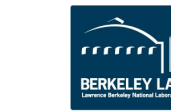

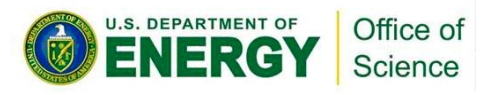

# **Tensorflow MKL Optimizations**

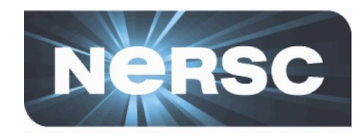

- **• Python frameworks rely on optimized backends to perform**
- **• For CPU like Cori KNL this is Intel Math Kernel Library (MKL) (e.g. MKL-DNN) - all recent versions have optimizations**
- **• Blog posts on Intel optimisations:**

<https://software.intel.com/en-us/articles/tensorflow-optimizations-on-modern-intel-architecture> <https://ai.intel.com/tensorflow-optimizations-intel-xeon-scalable-processor/> <https://software.intel.com/en-us/articles/using-intel-xeon-processors-for-multi-node-scaling-of-tensorflow-with-horovod>

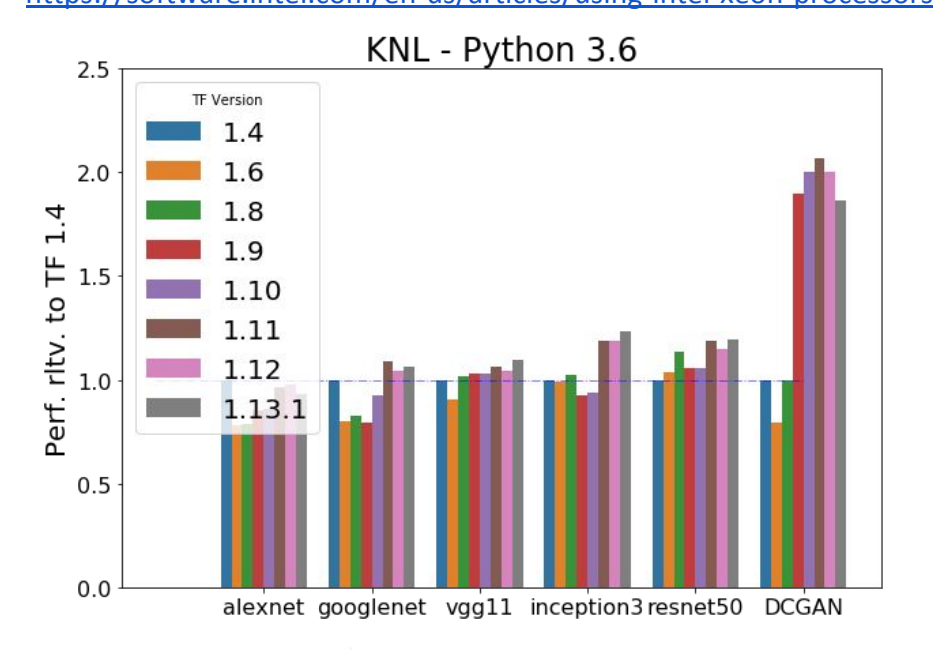

We track performance via benchmarks. More details at: [https://docs.nersc.gov/analytics/](https://docs.nersc.gov/analytics/machinelearning/benchmarks/) [machinelearning/benchmarks/](https://docs.nersc.gov/analytics/machinelearning/benchmarks/)

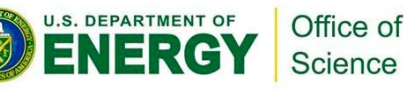

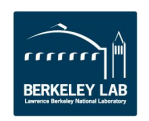

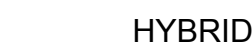

# **Multi-node training**

- **• Data parallel training for gradient descent**
	- Each node processes data independently then a global update
	- Synchronous; Asynchronous;hybrid gradient lag approaches
- **• Challenges to HPC scaling have included convergence and performant libraries**

Office of Science

.S. DEPARTMENT OF

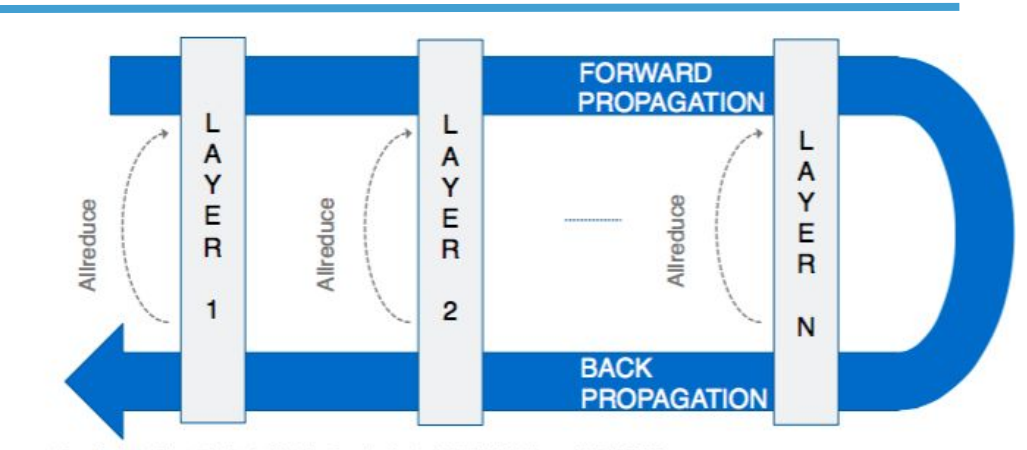

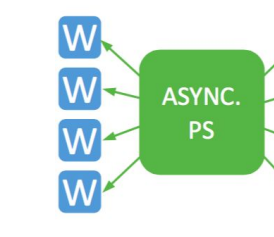

ep Dubey, "Scaling to Meet the Growing Needs of Artificial Intelligence (AI), IDF 2016

#### **SYNCHRONOUS**

LL-REDUCE

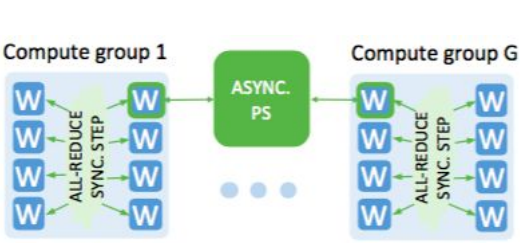

# **ASYNCHRONOUS**

From Kurth et al. SC17 **[arXiv:1708.05256](https://arxiv.org/abs/1708.05256)**

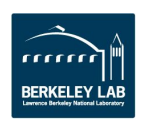

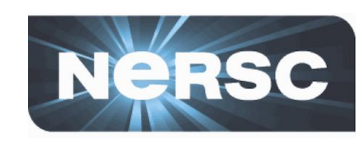

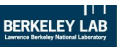

- **• Initial scaling on NERSC involved a lot of work** 
	- e.g. with Intel-Caffe and Intel-MLSL
- **• Default TensorFlow uses gRPC for communication - non-ideal for Cori high-speed network**
	- See e.g. Mathuriya et. al ([arXiv:1712.09388\)](https://arxiv.org/pdf/1712.09388.pdf)
- **• Fortunately now libraries based on MPI with [Horovod](https://github.com/uber/horovod) and [Cray PE ML](https://pubs.cray.com/content/S-3024/1.0.UP00/cstm-series-urika-cs-ai-and-analytics-applications-guide/port-scripts-to-use-the-cray-programming-environment-machine-learning-plugin) [Plugin](https://pubs.cray.com/content/S-3024/1.0.UP00/cstm-series-urika-cs-ai-and-analytics-applications-guide/port-scripts-to-use-the-cray-programming-environment-machine-learning-plugin)**

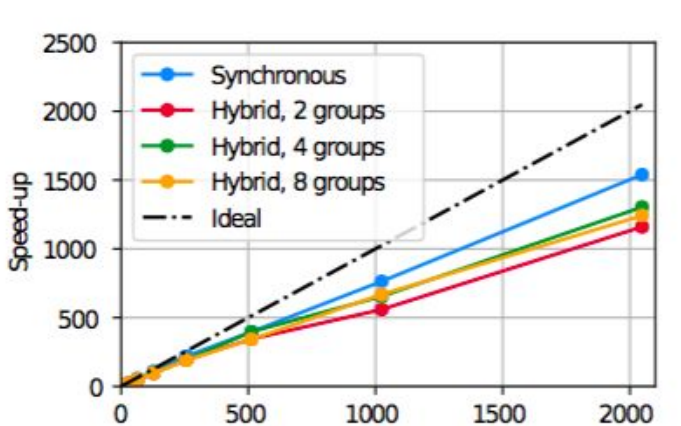

#### Kurth et al. SC17 **[arXiv:1708.05256](https://arxiv.org/abs/1708.05256)**

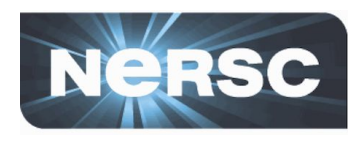

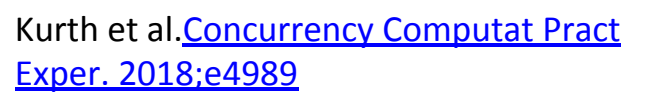

# nodes (66 cores/node)

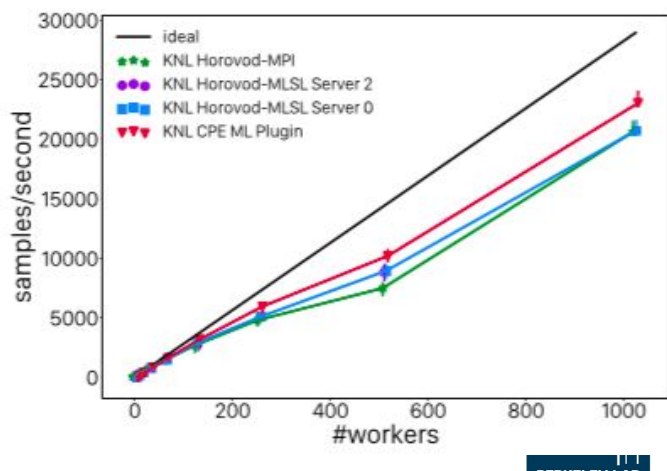

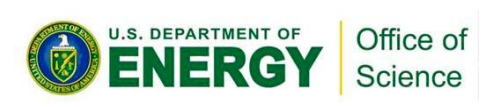

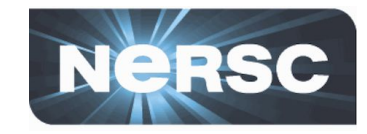

## **Available in default NERSC tensorflow modules**

## **• When building model:**

from keras import models import horovod.keras as hvd model = models.Model(inputs, outputs) hvd.init() model.compile(optimizer=hvd.DistributedOptimizer(optimizers.Adam),…

## **• When training model:**

model.fit(callbacks=[hvd.callbacks.BroadcastGlobalVariablesCallback(0),...

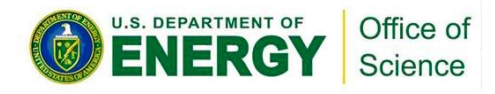

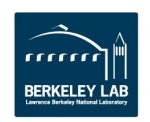

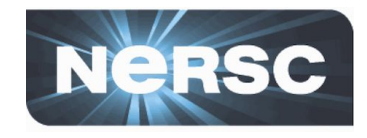

**Convergence at scale is an active area of research. Some current experiences from multiple projects:**

- **• If strong scaling (small node count): decrease per-node batch size with increasing synchronous node count**
- **• Experiment with increasing learning rate sub-linearly to linearly with number of workers:**
	- [Warmup period](https://arxiv.org/abs/1706.02677) starting at initial learning rate
	- Reduce learning rate if learning plateaus
- **• Advanced Layer-wise adaptive ([LARS](https://arxiv.org/abs/1708.03888)[/LARC](https://openreview.net/forum?id=rJ4uaX2aW)) strategies**
- **• Be careful with batch normalization for multi-node performance, consider Ghost Batch Normalization**
- **• With 'global shuffle' of training examples, [use of Burst Buffer](https://arxiv.org/abs/1808.04728) [can help with I/O](https://arxiv.org/abs/1808.04728)** at NERSC

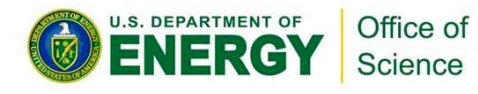

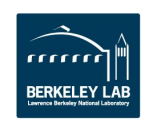

# Support

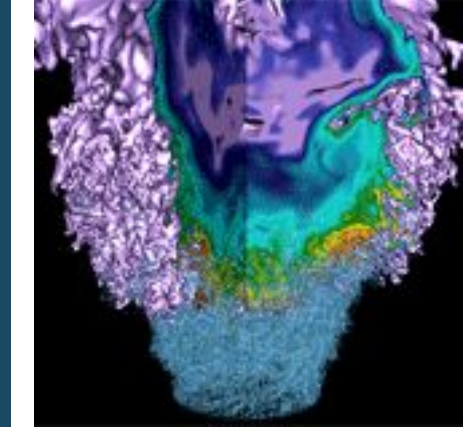

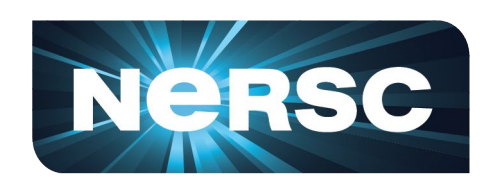

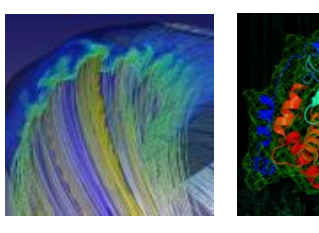

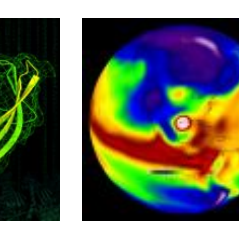

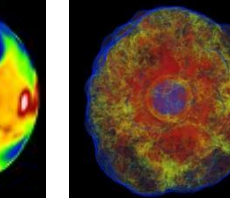

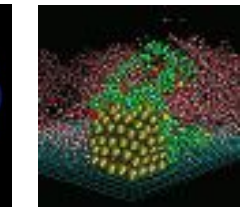

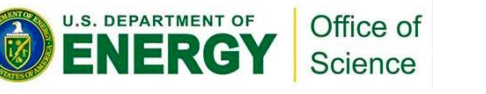

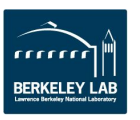

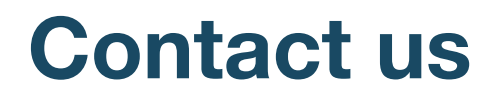

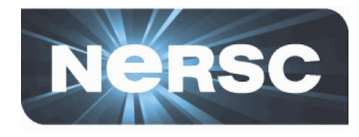

**<https://docs.nersc.gov/analytics/machinelearning/overview/> General help with deep learning modules; and running DL at NERSC open tickets via: [consult@nersc.gov](mailto:consult@nersc.gov)**

**For collaborations contact ML-Engineers at NERSC: Mustafa Mustafa: [mmustafa@lbl.gov](mailto:mmustafa@lbl.gov) Steve Farrell: [SFarrell@lbl.gov](mailto:SFarrell@lbl.gov) Wahid Bhimji: [wbhimji@lbl.gov](mailto:wbhimji@lbl.gov)**

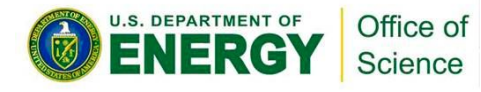

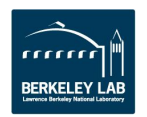